# *Von Übergängen und Prozessen*

# Arbeitsblatt 2 "Schulmensa"

In der Schulmensa gibt es zwei Essensangebote. Es gibt ein vegetarisches Gericht (V) und ein nichtvegetarisches Gericht (N). Es kommt vor, dass die Schülerinnen und Schüler von Tag zu Tag zwischen den Angeboten wechseln. Das nebenstehende Übergangsdiagramm stellt diesen Wechsel dar.

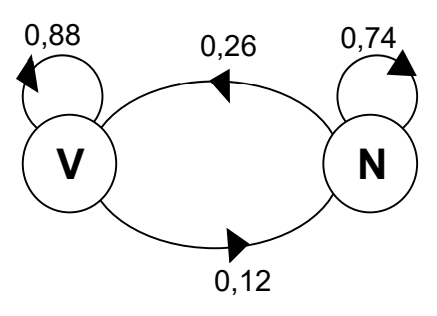

a) Am Montag wählen 100 Schüler das vegetarische und 200 Schüler das nichtvegetarische Gericht.

*Berechnen Sie jeweils die Anzahl der Essen für Dienstag, Mittwoch und Donnerstag.*

#### Info 1:

Die Berechnungen in Aufgabenteil a) sind aufwendig. Um den Rechenaufwand zu verkürzen, können Übergangsprozesse mit einer Matrix dargestellt werden. In diesem Fall wird von einer Übergangsmatrix gesprochen.

### Beispiel:

Die folgende Tabelle wird durch die nebenstehende Übergangsmatrix A beschrieben.

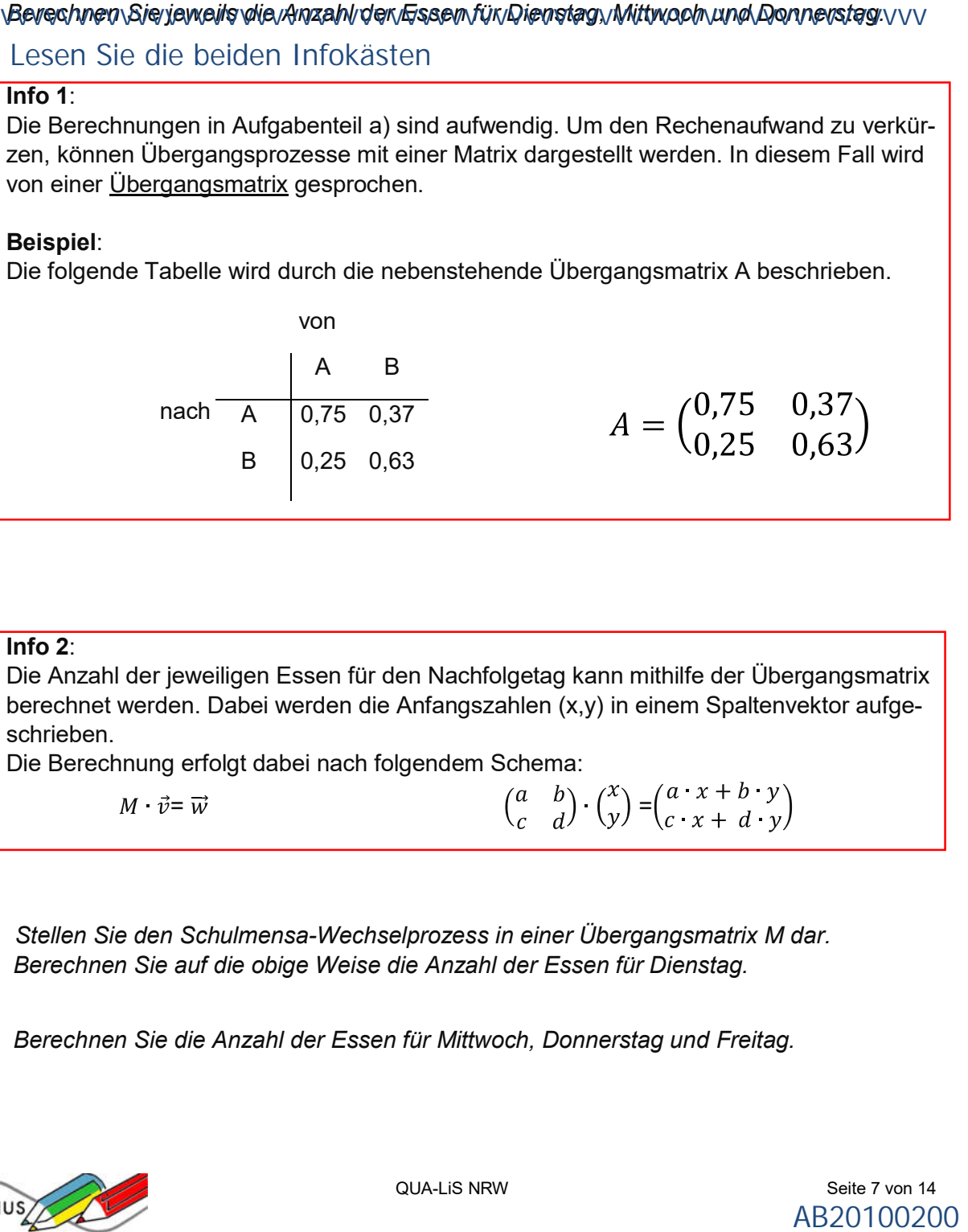

# Info 2:

Die Anzahl der jeweiligen Essen für den Nachfolgetag kann mithilfe der Übergangsmatrix berechnet werden. Dabei werden die Anfangszahlen (x,y) in einem Spaltenvektor aufgeschrieben.

Die Berechnung erfolgt dabei nach folgendem Schema:

 $M \cdot \vec{v} = \vec{w}$   $\begin{pmatrix} a & b \\ c & d \end{pmatrix} \cdot \begin{pmatrix} x \\ y \end{pmatrix} = \begin{pmatrix} a & x + b & y \\ c & x + d & y \end{pmatrix}$ 

- b) *Stellen Sie den Schulmensa-Wechselprozess in einer Übergangsmatrix M dar. Berechnen Sie auf die obige Weise die Anzahl der Essen für Dienstag.*
- c) *Berechnen Sie die Anzahl der Essen für Mittwoch, Donnerstag und Freitag.*

![](_page_0_Picture_21.jpeg)

# *Von Übergängen und Prozessen*

# Info 3:

Um die Essensanzahl für Mittwoch zu bestimmen, musste in Aufgabenteil d) das Zwischenergebnis für Dienstag berechnet werden.

Also:  $M$   $[M \vec{v}]$ 

Bis Donnerstag sogar für Dienstag und Mittwoch. Also:  $M \cdot [M \cdot [M \cdot \vec{v}]]$ 

Diese komplizierten Rechnungen lassen sich vereinfachen, indem man die Matrizen zusammenfasst:

Also für Mittwoch:  $M \left[\begin{matrix} M & \vec{v} \end{matrix}\right]$ 

 $M^2$   $\vec{v}$  $=$ Also für Donnerstag:  $M \cdot [M \cdot [M, \vec{v}]]$ 

$$
= \frac{Y}{M^3 \cdot \vec{v}}
$$

### Wie potenziert man Matrizen?

Zwei Matrizen werden multipliziert, indem man je die Zeilen mit der Spalte multipliziert.

$$
\begin{pmatrix} a & b \\ c & d \end{pmatrix} \cdot \begin{pmatrix} e & f \\ g & h \end{pmatrix} = \begin{pmatrix} ae + bg & ae + bg \\ ce + dg & cf + dh \end{pmatrix}
$$

Beispiel:

$$
\begin{pmatrix} 2 & -1 \ -4 & 3 \end{pmatrix} \cdot \begin{pmatrix} 5 & -6 \ 7 & 8 \end{pmatrix} = \begin{pmatrix} 2 \cdot 5 + (-1) \cdot 7 & 2 \cdot (-6) + (-1) \cdot 8 \\ (-4) \cdot 5 + 3 \cdot 7 & (-4) \cdot (-6) + 3 \cdot 8 \end{pmatrix} = \begin{pmatrix} 3 & -20 \\ 1 & 48 \end{pmatrix}
$$

- d) *Berechnen Sie*  $M^2$ ,  $M^3$  *und*  $M^4$ . Hinweis: M<sup>4</sup> kann auf 2 verschiedene Weisen berechnet werden.
- e) Berechnen Sie mithilfe von  $M^2$ ,  $M^3$  und  $M^4$  die Essensverteilung am Mittwoch, Don*nerstag und Freitag.*
- f) *Berechnen Sie*

![](_page_1_Picture_19.jpeg)